# ADJOINT COMPUTATION AND BACKPROPAGATION

Guillaume Pallez (Aupy) Inria & University of Bordeaux

Meeting of the Royal Society, April 2019

Who's who

1

## Automatic Differentiation

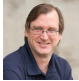

Paul Hovland (Argonne)

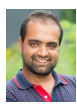

Navjot Kukreja (Imperial College)

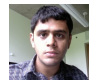

Krishna Narayanan (Argonne) Machine Learning (I)

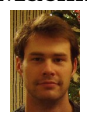

Alexis Joly (Inria)

G

# Machine Learning (II)

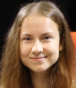

# Alena Shilova (Inria)

# Scheduling

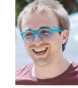

Guillaume Pallez (Inria)

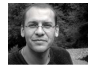

Olivier Beaumont (Inria)

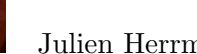

Julien Herrmann (Inria)

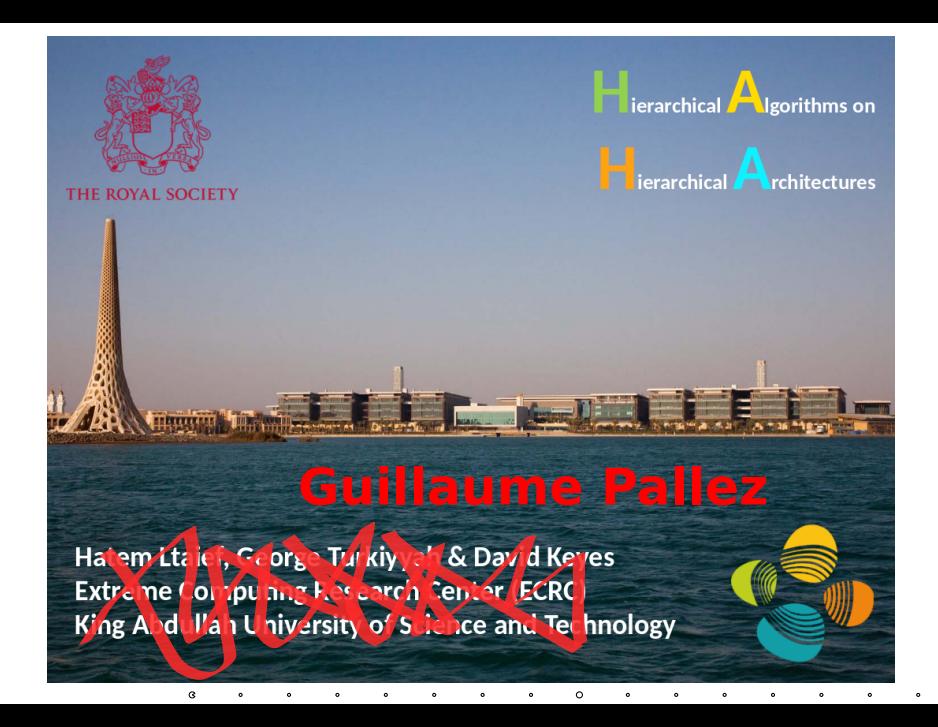

2

# ADJOINT COMPUTATION AND Backpropagation

 $\circ$ 

G

ä

 $\bullet$ 

# ICE-SHEET MODEL (I)

"In climate modelling, Ice-sheet models use numerical methods to simulate the evolution, dynamics and thermodynamics of ice sheets." (wikipedia)

Model Algorithm (single timestep)

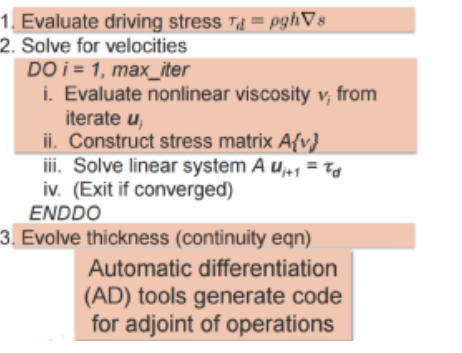

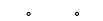

4

# Ice-sheet model (I)

"In climate modelling, Ice-sheet models use numerical methods to simulate the evolution, dynamics and thermodynamics of ice sheets." (wikipedia)

### Model Algorithm (single timestep)

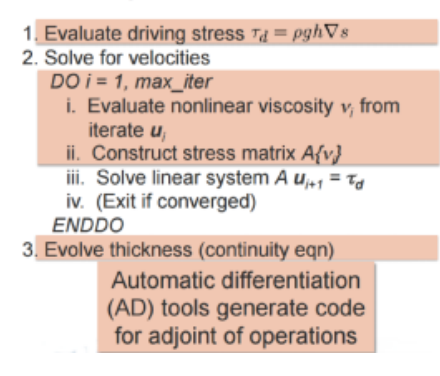

```
Simpler Version:
proc Model Algorithm(u_0, y)begin
    Do stuff;
    for i=0 \ to \ n do
          u_{i+1}=f_i(u_i),Do stuff;
    end
     \mathcal{L} * F(u_0) = f_n \circ f_{n-1} \circ \ldots \circ f_0(u_0) */
     Compute \nabla F(u_0)y;
end
```
4

$$
\left(\text{ICE-SHEET MODEL (II)}\right)
$$

A quick reminder about the gradient:

$$
F(u_0) = f_n \circ f_{n-1} \circ \ldots \circ f_1 \circ f_0(u_0)
$$

$$
\nabla F(u_0)\mathbf{y} = Jf_0(u_0)^T \cdot \nabla (f_n \circ f_1)(u_1) \cdot \mathbf{y}
$$
  
= 
$$
Jf_0(u_0)^T \cdot Jf_1(u_1)^T \cdot \ldots \cdot Jf_{n-1}(u_{n-1})^T \cdot Jf_n(u_n)^T \cdot \mathbf{y}
$$

 $Jf^T$  = Transpose Jacobian matrix of f;  $u_{i+1} = f_i(u_i) = f_i(f_{i-1} \circ \ldots \circ f_0(u_0)).$ 

5

<span id="page-6-0"></span> $\mathbf{G}$  $\circ$ 

6

$$
\boldsymbol{\nabla} F(u_0)\boldsymbol{y} = Jf_0(u_0)^T \cdot Jf_1(u_1)^T \cdot \ldots \cdot Jf_{n-1}(u_{n-1})^T \cdot Jf_n(u_n)^T \cdot \boldsymbol{y}
$$

<span id="page-7-0"></span>G.

```
proc Algo A(u_0, y)begin
    Do stuff;
    for i=0\ to\ n do
         u_{i+1} = f_i(u_i);Do stuff;
    end
    Compute \nabla F(u_0)y;
end
```
6

$$
\boldsymbol{\nabla} F(u_0)\boldsymbol{y} = Jf_0(u_0)^T \cdot Jf_1(u_1)^T \cdot \ldots \cdot Jf_{n-1}(u_{n-1})^T \cdot Jf_n(u_n)^T \cdot \boldsymbol{y}
$$

G.

```
proc Algo A(u_0, y)begin
    Do stuff;
    for i=0\ to\ n do
         u_{i+1} = f_i(u_i);Do stuff;
    end
    Compute \nabla F(u_0)y;
end
```
 $\rightarrow$  What is the problem with Algo A?

6

$$
\boldsymbol{\nabla} F(u_0)\boldsymbol{y} = Jf_0(u_0)^T \cdot Jf_1(u_1)^T \cdot \ldots \cdot Jf_{n-1}(u_{n-1})^T \cdot Jf_n(u_n)^T \cdot \boldsymbol{y}
$$

G.

```
proc Algo A(u_0, y)begin
    Do stuff;
    for i=0 \ to \ n do
        u_{i+1} = f_i(u_i);Do stuff;
    end
    Compute \nabla F(u_0)y;
end
```
 $\rightarrow$  What is the problem with Algo A?

```
proc Algo B(u_0, y)begin
     Do stuff;
    for i = 0 to n do
          u_{i+1} = f_i(u_i);Do stuff;
          v_{i+1} = v_i \cdot Jf_{i+1}(u_{i+1})^T;end
end
```
6

$$
\boldsymbol{\nabla} F(u_0)\boldsymbol{y} = Jf_0(u_0)^T \cdot Jf_1(u_1)^T \cdot \ldots \cdot Jf_{n-1}(u_{n-1})^T \cdot Jf_n(u_n)^T \cdot \boldsymbol{y}
$$

```
proc Algo A(u_0, y)begin
    Do stuff;
     for i = 0 to n do
          u_{i+1} = f_i(u_i);Do stuff;
    end
    Compute \nabla F(u_0)y;
end
```
 $\rightarrow$  What is the problem with Algo A?

proc Algo  $B(u_0, u)$ begin Do stuff;<br>for  $i = 0$  to n do for  $i = 0$  to n do  $u_{i+1} = f_i(u_i);$ Do stuff;  $v_{i+1} = v_i \cdot Jf_{i+1}(u_{i+1})^T;$ end

### end

G.

 $\rightarrow$  What is the problem with Algo B?

6

$$
\boldsymbol{\nabla} F(u_0)\boldsymbol{y} = Jf_0(u_0)^T \cdot Jf_1(u_1)^T \cdot \ldots \cdot Jf_{n-1}(u_{n-1})^T \cdot Jf_n(u_n)^T \cdot \boldsymbol{y}
$$

$$
\begin{array}{ll}\n\text{proc Algo A}(u_0, y) \\
\text{begin} \\
 \text{Do stuff;} \\
\text{for } i = 0 \text{ to } n \text{ do} \\
 & u_{i+1} = f_i(u_i); \\
 & \text{Do stuff;} \\
 & \text{end} \\
 & \text{Compute } \nabla F(u_0)y;\n\end{array}
$$

proc Algo B(u0, y)

\nbegin

\nbegin

\nbegin

\nDo stuff;

\nfor 
$$
i = 0 \text{ to } n
$$
 do

\n
$$
\begin{bmatrix}\n u_{i+1} = f_i(u_i); \\
 \text{Do stuff}; \\
 \text{Do stuff}; \\
 v_{i+1} = v_i \cdot Jf_{i+1}(u_{i+1})^T;\n \end{bmatrix}
$$
\nend

end

 $\rightarrow$  What is the problem with Algo A?

$$
\rightarrow
$$
 What is the problem with Algo B?

$$
\nabla F(u_0)\mathbf{y} = \left(\left(\dots \left(Jf_0^T \cdot Jf_1^T\right) \cdot \dots \cdot Jf_{n-1}^T\right) \cdot Jf_n^T\right) \cdot \mathbf{y} \qquad n \text{ MatMat ops}
$$
  

$$
\nabla F(u_0)\mathbf{y} = Jf_0^T \cdot \left(Jf_1^T \cdot \dots \cdot \left(Jf_{n-1}^T \cdot \left(Jf_n^T \cdot \mathbf{y}\right) \dots\right)\right) \qquad n \text{ MatVec ops}
$$

G

 $\bullet$  $\bullet$  $\bullet$ 

$$
F_i(x_i) = x_{i+1} \quad i < l
$$
\n
$$
\bar{F}_i(x_i, \bar{x}_{i+1}) = \bar{x}_i \quad i \leq l
$$

 $\mathbf{c}$ 

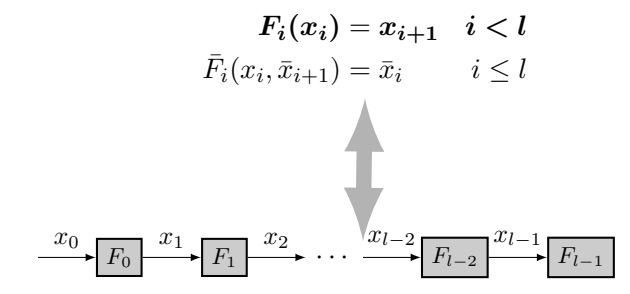

 $\mathbf G$ 

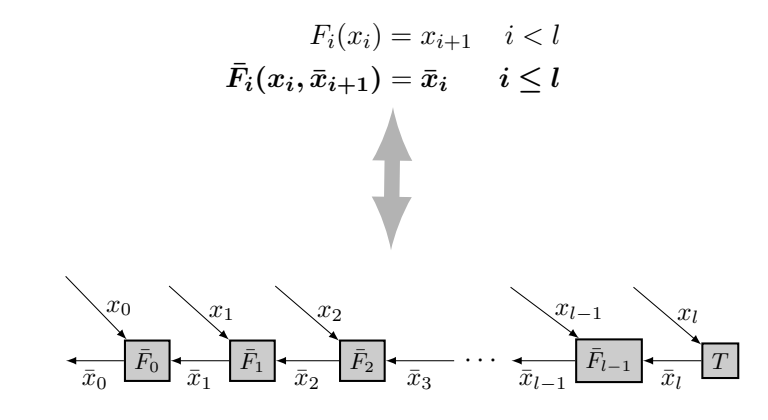

 $\mathbf{G}$  $\circ$  $\bullet$  Ò

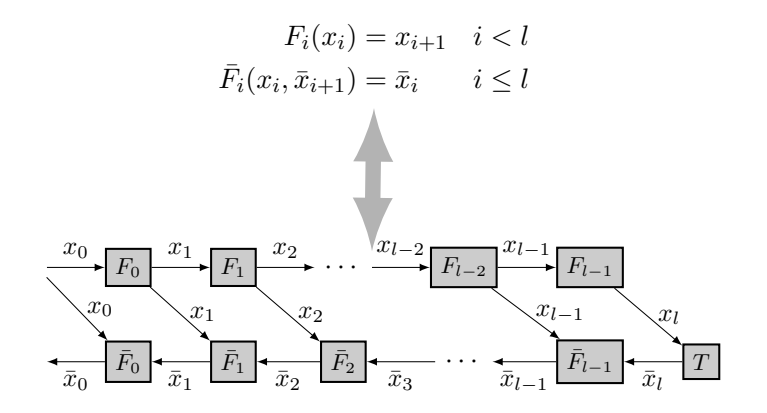

c

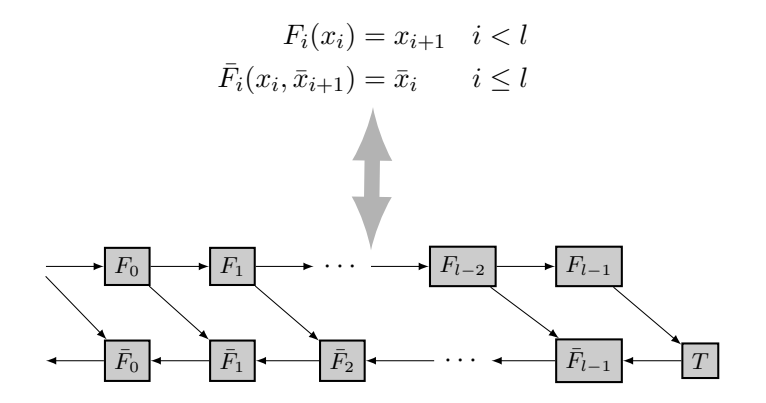

G.

# RELATION TO IA?  $(I)$

GoogleNet graph:

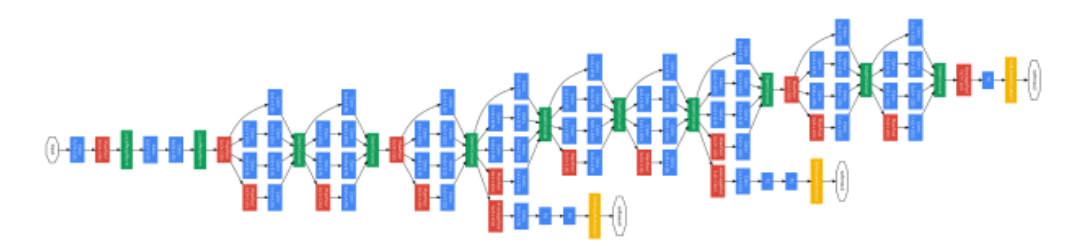

Source : Internet :s

8

G

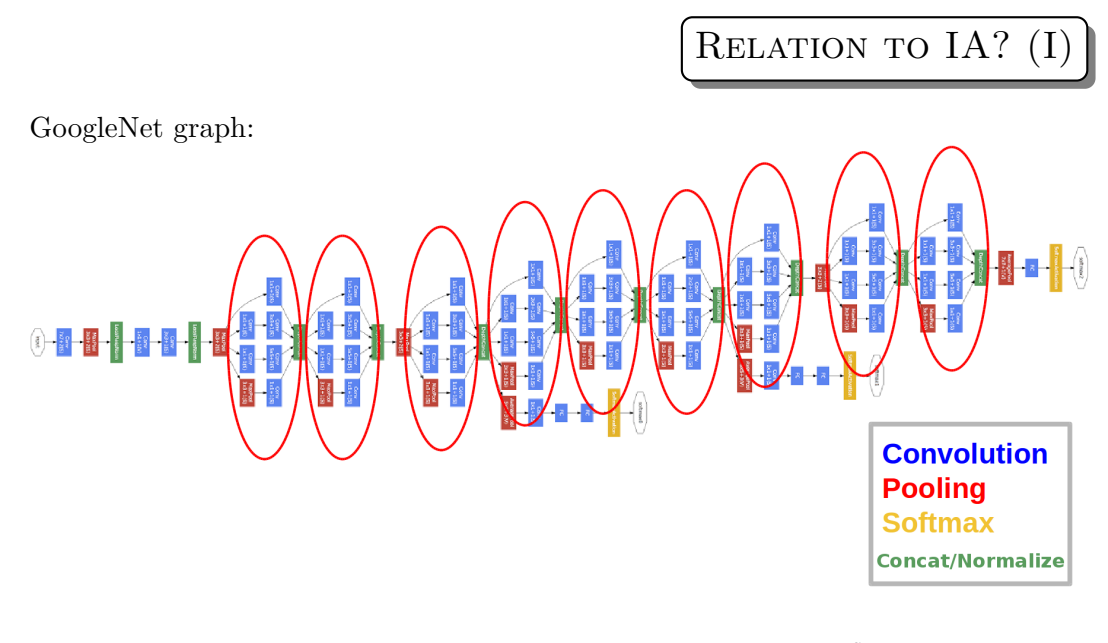

Source : Internet :s Ä

# RELATION TO IA? (II)

# Derivatives in machine learning

"Backprop" and gradient descent are at the core of all recent advances Computer vision

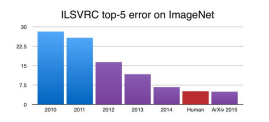

Top-5 error rate for ImageNet (NVIDIA devblog) Faster R-CNN (Ren et al. 2015) NVIDIA DRIVE PX 2 segmentation

### Machine translation

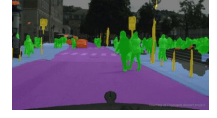

4

.<br>Personal based (PRAFT)

9

### Speech recognition & synthesis

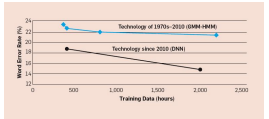

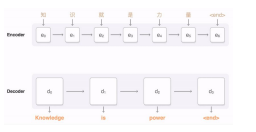

Word error rates (Huang et al., 2014) Google Neural Machine Translation System (GNMT)

Source: Baydin, Beyond backprop: Automatic differentiation in machine learning, 2017.

 $^{10}_\mathrm{B}$ 

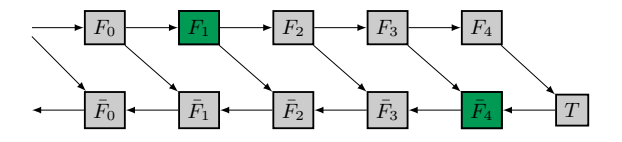

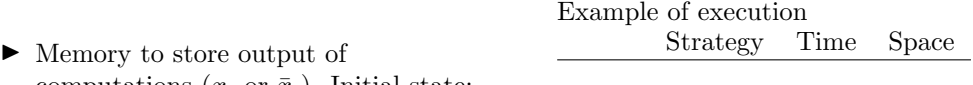

G

 $^{10}_\mathrm{B}$ 

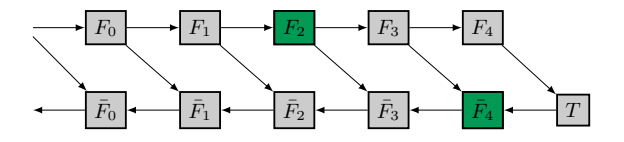

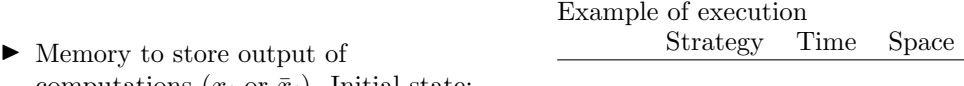

G

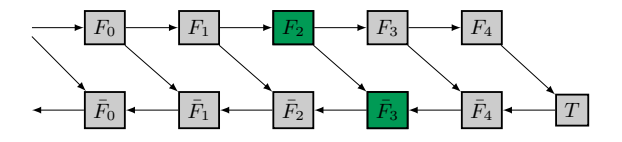

▶ Memory to store output of computations  $(x_i \text{ or } \bar{x}_i)$ . Initial state: Example of execution Strategy Time Space

contains  $x_0$ .

 $^{10}_\mathrm{B}$ G

 $^{10}_\mathrm{B}$ 

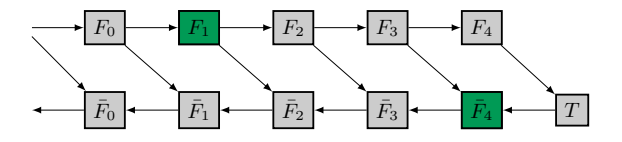

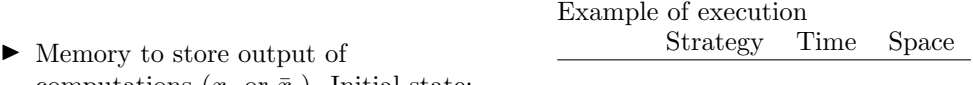

G

 $^{10}_\mathrm{B}$ 

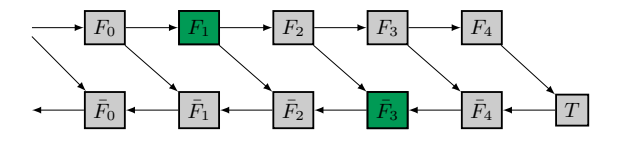

▶ Memory to store output of Example of execution Strategy Time Space

G

 $^{10}_\mathrm{B}$ 

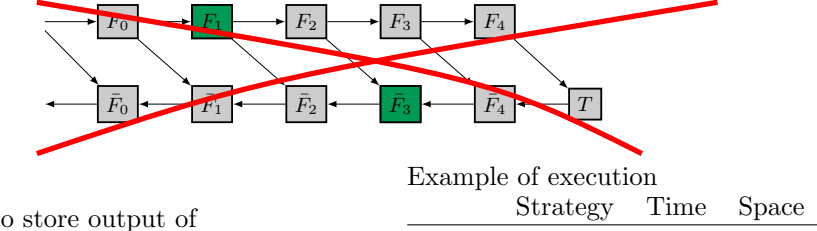

▶ Memory to store output of computations  $(x_i \text{ or } \bar{x}_i)$ . Initial state: contains  $x_0$ .

 $^{10}_\mathrm{B}$ 

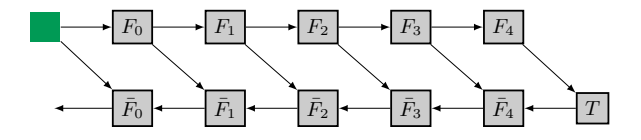

▶ Memory to store output of computations  $(x_i \text{ or } \bar{x}_i)$ . Initial state: Example of execution Strategy Time Space

G

contains  $x_0$ .

10

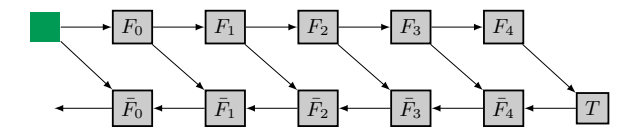

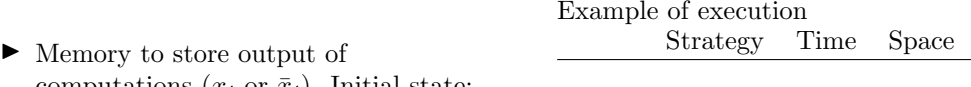

- $\blacktriangleright$  Cost to write:  $w_m = 0$ ,
- $\blacktriangleright$  Cost to read:  $r_m = 0$ .

10

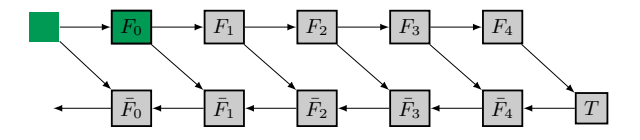

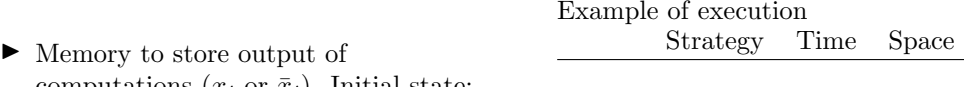

- $\blacktriangleright$  Cost to write:  $w_m = 0$ ,
- $\blacktriangleright$  Cost to read:  $r_m = 0$ .

10

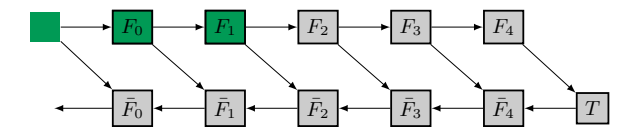

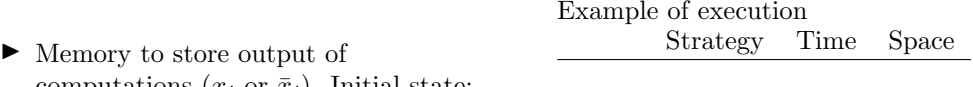

- $\blacktriangleright$  Cost to write:  $w_m = 0$ ,
- $\blacktriangleright$  Cost to read:  $r_m = 0$ .

10

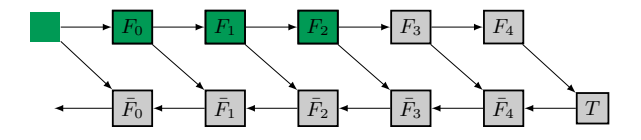

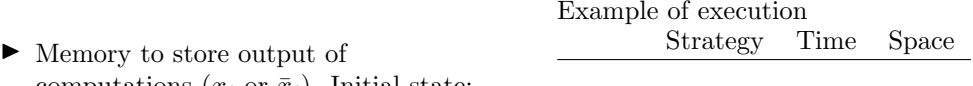

- $\blacktriangleright$  Cost to write:  $w_m = 0$ ,
- $\blacktriangleright$  Cost to read:  $r_m = 0$ .

10

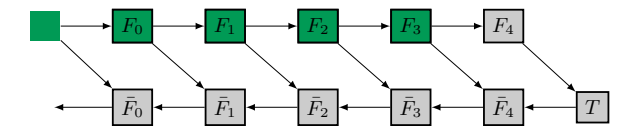

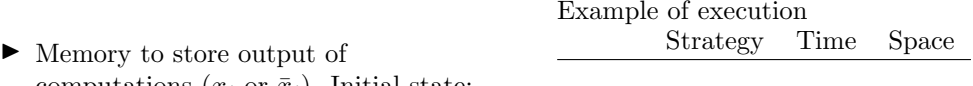

- $\blacktriangleright$  Cost to write:  $w_m = 0$ ,
- $\blacktriangleright$  Cost to read:  $r_m = 0$ .

10

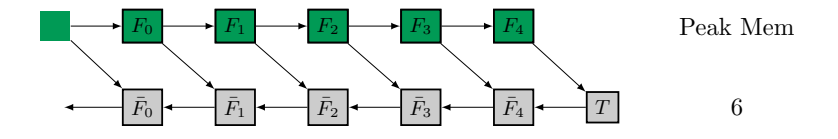

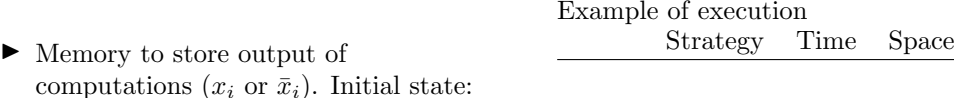

contains  $x_0$ .

- $\blacktriangleright$  Cost to write:  $w_m = 0$ ,
- $\blacktriangleright$  Cost to read:  $r_m = 0$ .

 $^{10}_\mathrm{B}$ 

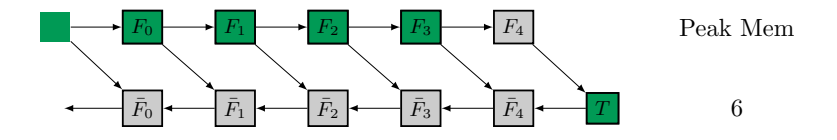

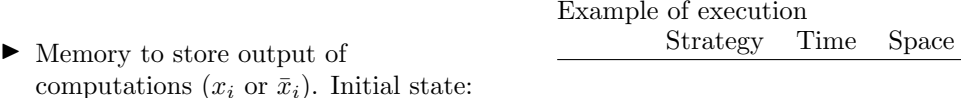

- $\blacktriangleright$  Cost to write:  $w_m = 0$ ,
- $\blacktriangleright$  Cost to read:  $r_m = 0$ .

 $^{10}_{\alpha}$ 

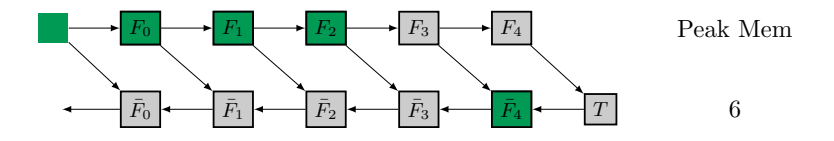

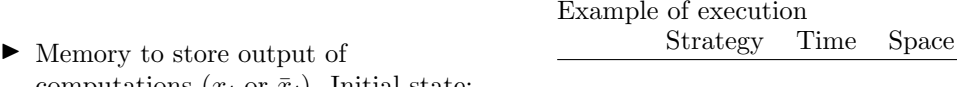

- $\blacktriangleright$  Cost to write:  $w_m = 0$ ,
- $\blacktriangleright$  Cost to read:  $r_m = 0$ .

 $^{10}_{\blacksquare}$ 

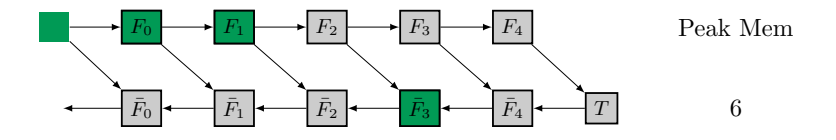

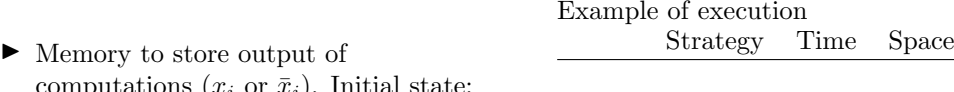

computations ( $x_i$  or  $x_i$ ) contains  $x_0$ .

- $\blacktriangleright$  Cost to write:  $w_m = 0$ ,
- $\blacktriangleright$  Cost to read:  $r_m = 0$ .
$^{10}_{\alpha}$ 

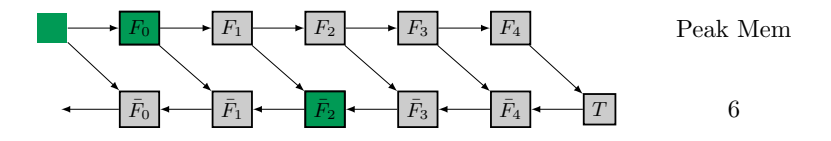

 $\blacktriangleright$  Memory to store output of computations  $(x_i \text{ or } \bar{x}_i)$ . Initial state: Example of execution Strategy Time Space

contains  $x_0$ .

- $\blacktriangleright$  Cost to write:  $w_m = 0$ ,
- $\blacktriangleright$  Cost to read:  $r_m = 0$ .

 $^{10}_{\Omega}$ 

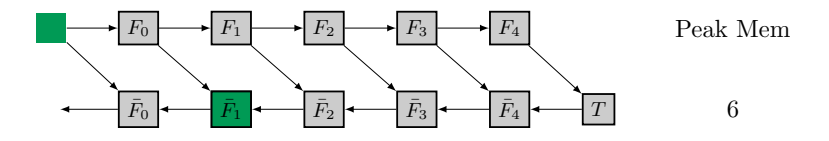

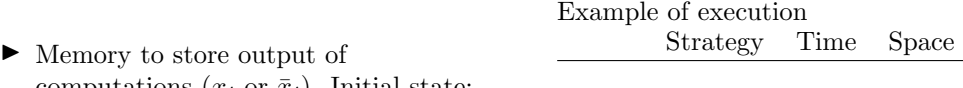

computations  $(x_i \text{ or } x_i)$ . Initial state: contains  $x_0$ .

- $\blacktriangleright$  Cost to write:  $w_m = 0$ ,
- $\blacktriangleright$  Cost to read:  $r_m = 0$ .

 $^{10}_{\Omega}$ 

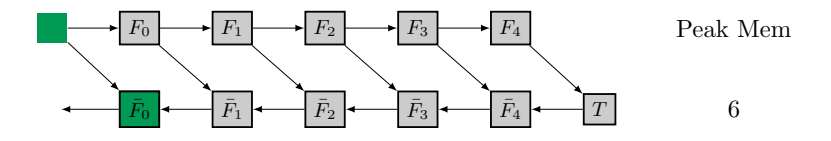

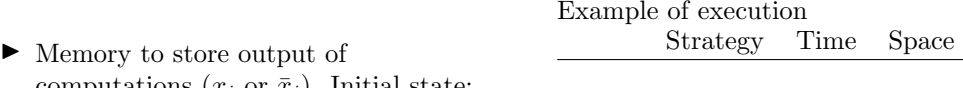

computations  $(x_i \text{ or } x_i)$ . Initial state: contains  $x_0$ .

- $\blacktriangleright$  Cost to write:  $w_m = 0$ ,
- $\blacktriangleright$  Cost to read:  $r_m = 0$ .

 $^{10}_\mathrm{B}$ 

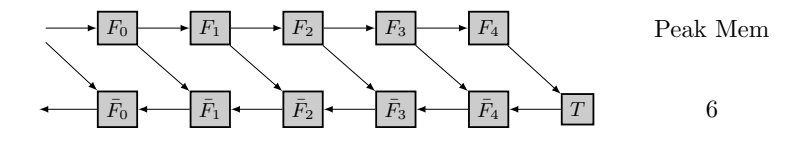

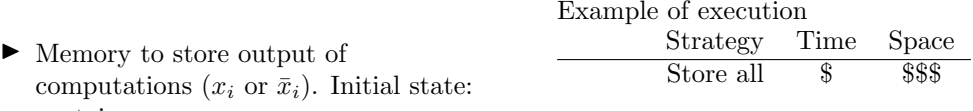

contains  $x_0$ .

- $\blacktriangleright$  Cost to write:  $w_m = 0$ ,
- $\blacktriangleright$  Cost to read:  $r_m = 0$ .

 $^{10}_{\alpha}$ 

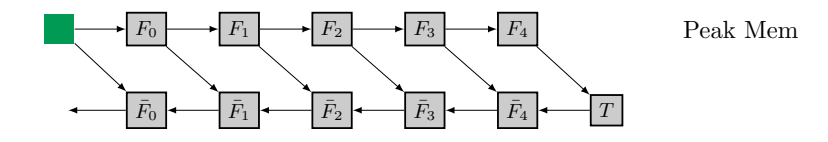

 $\blacktriangleright$  Memory to store output of computations  $(x_i \text{ or } \bar{x}_i)$ . Initial state: contains  $x_0$ .

Strategy Time Space Store all  $\$\$  \ \\$\$\$ Store "none"

- $\blacktriangleright$  Cost to write:  $w_m = 0$ ,
- $\blacktriangleright$  Cost to read:  $r_m = 0$ .

 $^{10}_{\alpha}$ 

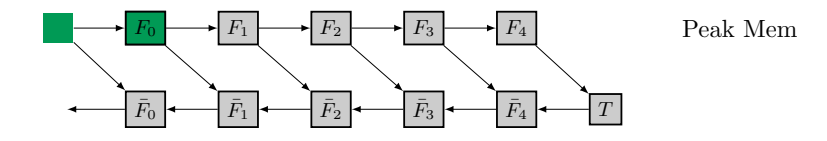

▶ Memory to store output of computations  $(x_i \text{ or } \bar{x}_i)$ . Initial state: contains  $x_0$ .

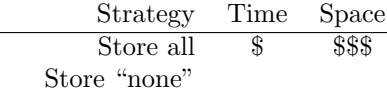

- $\blacktriangleright$  Cost to write:  $w_m = 0$ ,
- $\blacktriangleright$  Cost to read:  $r_m = 0$ .

 $^{10}_{\alpha}$ 

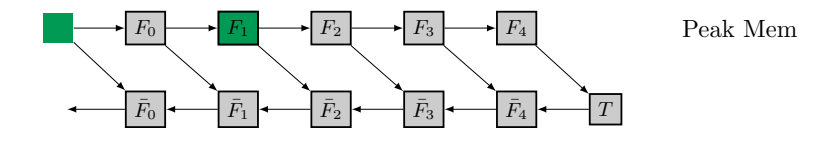

▶ Memory to store output of computations  $(x_i \text{ or } \bar{x}_i)$ . Initial state: contains  $x_0$ .

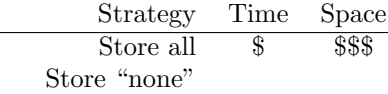

- $\blacktriangleright$  Cost to write:  $w_m = 0$ ,
- $\blacktriangleright$  Cost to read:  $r_m = 0$ .

 $^{10}_{\alpha}$ 

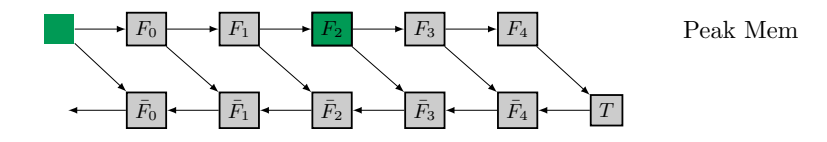

 $\blacktriangleright$  Memory to store output of computations  $(x_i \text{ or } \bar{x}_i)$ . Initial state: contains  $x_0$ .

Strategy Time Space Store all  $\$\$  \ \\$\$\$ Store "none"

- $\blacktriangleright$  Cost to write:  $w_m = 0$ ,
- $\blacktriangleright$  Cost to read:  $r_m = 0$ .

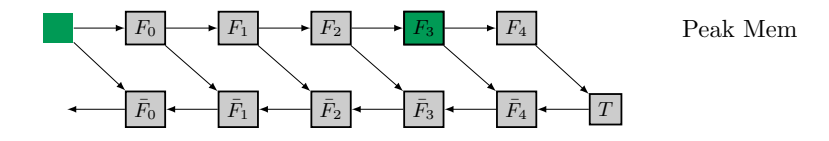

▶ Memory to store output of computations  $(x_i \text{ or } \bar{x}_i)$ . Initial state: contains  $x_0$ .

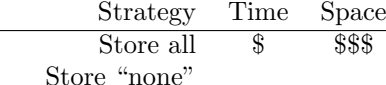

Example of execution

 $\blacktriangleright$  Cost to write:  $w_m = 0$ ,

 $\blacktriangleright$  Cost to read:  $r_m = 0$ .

 $^{10}_{\alpha}$ 

10

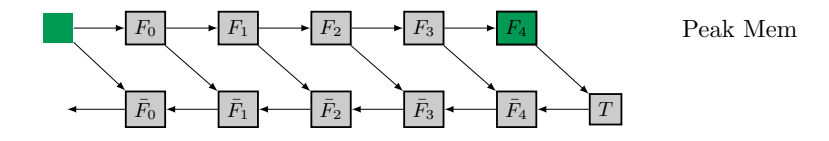

▶ Memory to store output of computations  $(x_i \text{ or } \bar{x}_i)$ . Initial state: contains  $x_0$ .

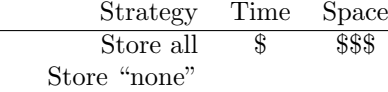

- $\blacktriangleright$  Cost to write:  $w_m = 0$ ,
- $\blacktriangleright$  Cost to read:  $r_m = 0$ .

 $^{10}_{\alpha}$ 

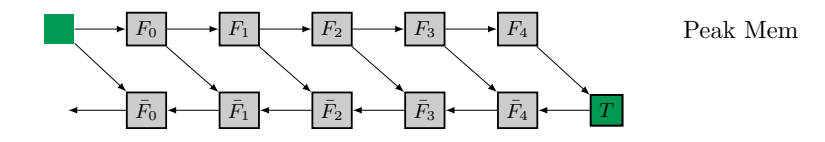

▶ Memory to store output of computations  $(x_i \text{ or } \bar{x}_i)$ . Initial state: contains  $x_0$ .

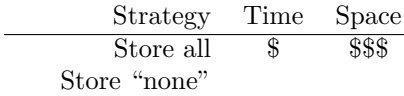

- $\blacktriangleright$  Cost to write:  $w_m = 0$ ,
- $\blacktriangleright$  Cost to read:  $r_m = 0$ .

 $^{10}_\mathrm{B}$ 

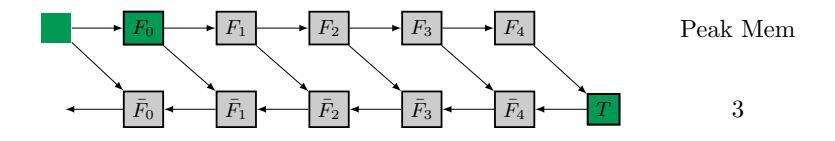

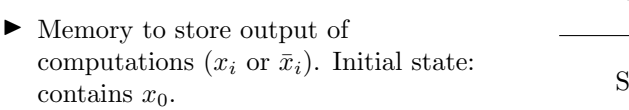

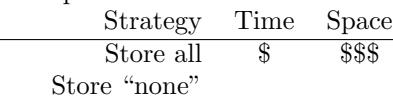

Example of execution

- $\blacktriangleright$  Cost to write:  $w_m = 0$ ,
- $\blacktriangleright$  Cost to read:  $r_m = 0$ .

 $^{10}_\mathrm{B}$ 

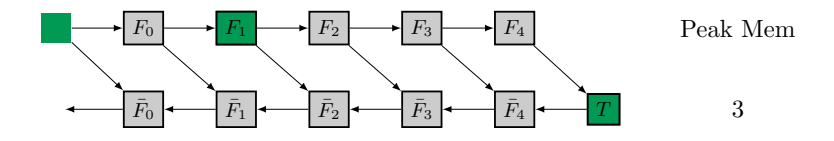

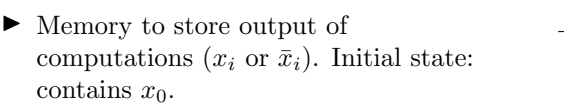

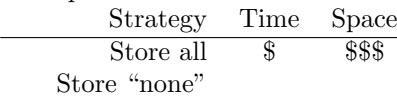

Example of execution

- $\blacktriangleright$  Cost to write:  $w_m = 0$ ,
- $\blacktriangleright$  Cost to read:  $r_m = 0$ .

 $^{10}_\mathrm{B}$ 

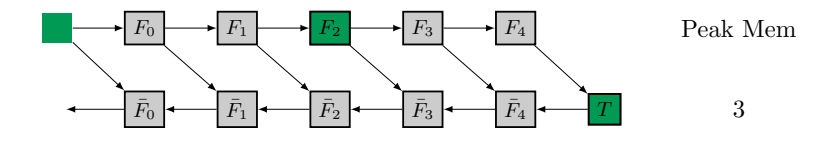

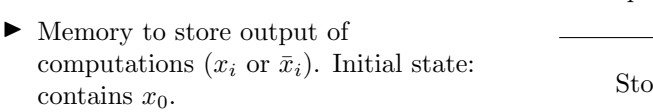

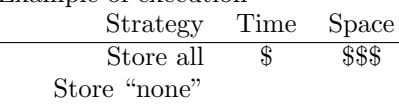

Example of execution

- $\blacktriangleright$  Cost to write:  $w_m = 0$ ,
- $\blacktriangleright$  Cost to read:  $r_m = 0$ .

 $^{10}_\mathrm{B}$ 

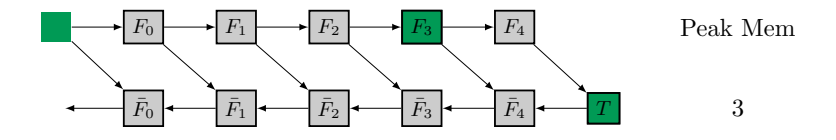

 $E_{\text{reco}}$  of  $E_{\text{reco}}$  and  $E_{\text{reco}}$ 

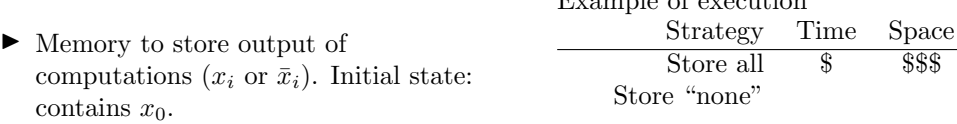

- $\blacktriangleright$  Cost to write:  $w_m = 0$ ,
- $\blacktriangleright$  Cost to read:  $r_m = 0$ .

Strategy Time Space Store all  $\frac{1}{2}$  \$\$\$ Store "none" \$\$\$ \$

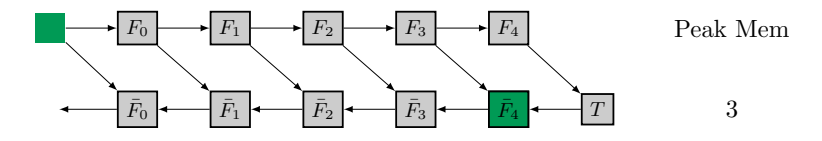

Example of execution

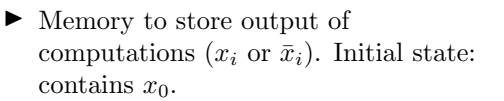

- $\blacktriangleright$  Cost to write:  $w_m = 0$ ,
- $\blacktriangleright$  Cost to read:  $r_m = 0$ .

 $^{10}_{\blacksquare}$ 

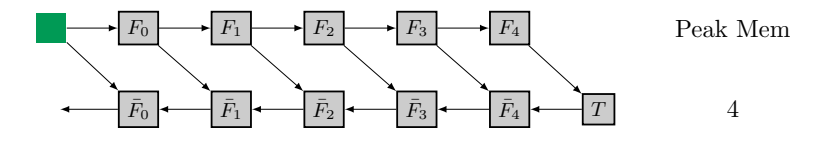

Example of execution

 $\mathbf{c}$ 

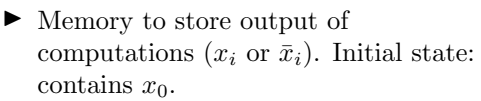

• Cost to write: 
$$
w_m = 0
$$
,

 $\blacktriangleright$  Cost to read:  $r_m = 0$ .

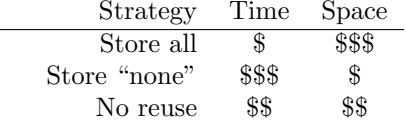

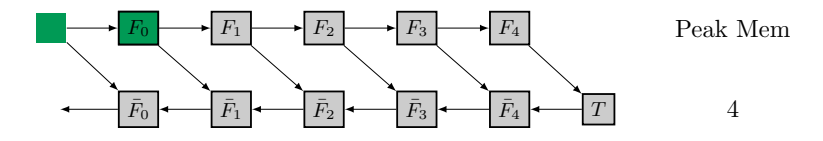

Ĭ.

Example of execution

 $\mathbf{c}$ 

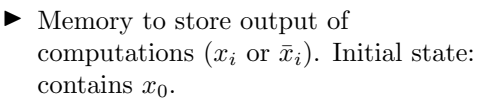

• Cost to write: 
$$
w_m = 0
$$
,

 $\blacktriangleright$  Cost to read:  $r_m = 0$ .

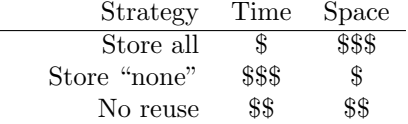

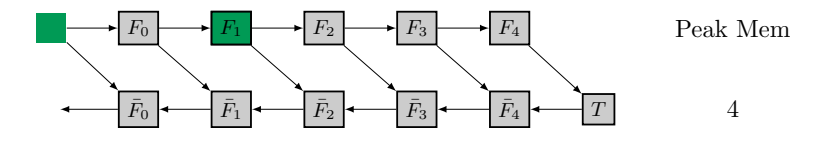

L.

Example of execution

 $\mathbf{c}$ 

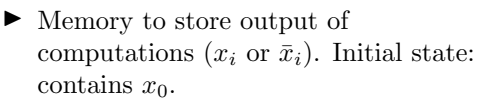

• Cost to write: 
$$
w_m = 0
$$
,

 $\blacktriangleright$  Cost to read:  $r_m = 0$ .

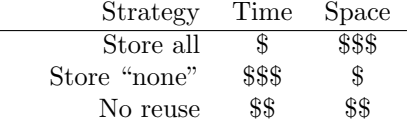

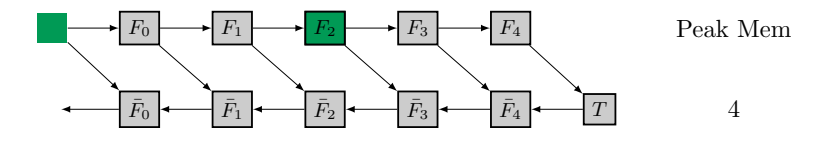

Example of execution

 $\mathbf{c}$ 

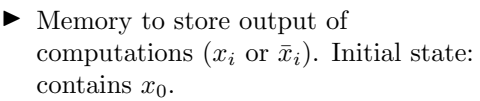

• Cost to write: 
$$
w_m = 0
$$
,

 $\blacktriangleright$  Cost to read:  $r_m = 0$ .

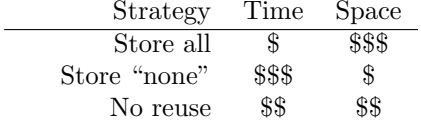

 $^{10}_\mathrm{B}$ 

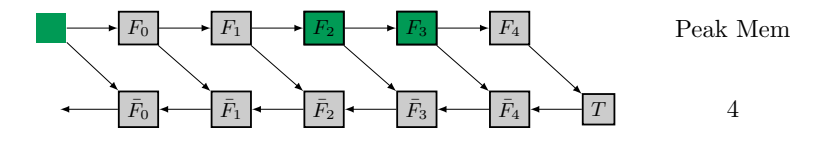

Example of execution

 $\mathbf{c}$ 

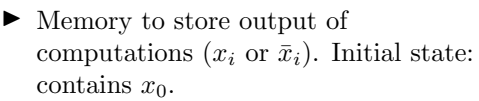

• Cost to write: 
$$
w_m = 0
$$
,

 $\blacktriangleright$  Cost to read:  $r_m = 0$ .

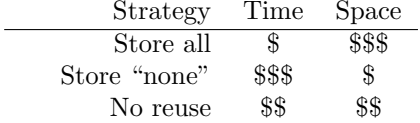

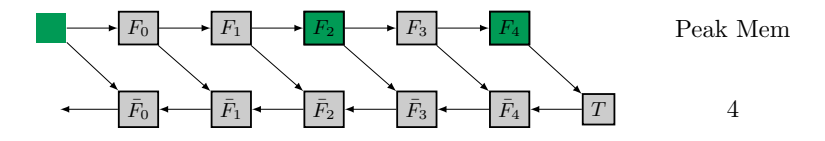

Example of execution

 $\mathbf{c}$ 

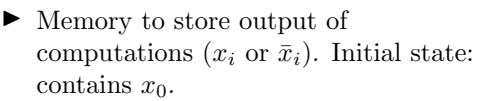

• Cost to write: 
$$
w_m = 0
$$
,

 $\blacktriangleright$  Cost to read:  $r_m = 0$ .

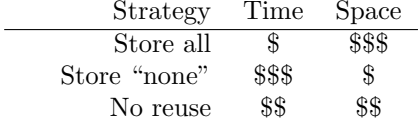

 $^{10}_\mathrm{B}$ 

 $^{\rm 10}_{\rm 0}$ 

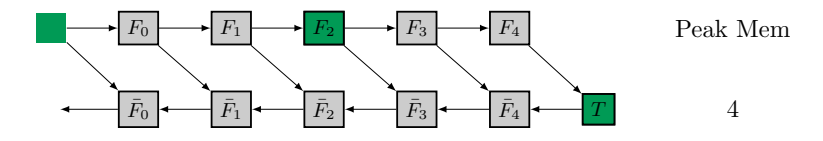

Example of execution

 $\mathbf{c}$ 

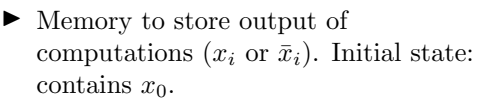

• Cost to write: 
$$
w_m = 0
$$
,

 $\blacktriangleright$  Cost to read:  $r_m = 0$ .

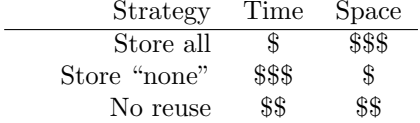

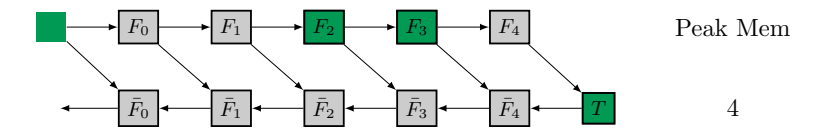

Example of execution

 $\mathbf{c}$ 

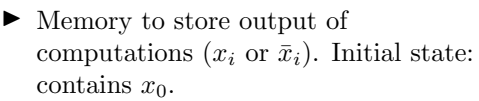

• Cost to write: 
$$
w_m = 0
$$
,

 $\blacktriangleright$  Cost to read:  $r_m = 0$ .

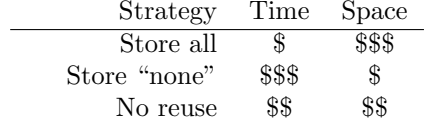

 $^{\rm 10}_{\rm 0}$ 

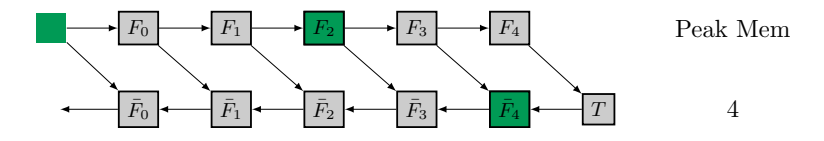

Example of execution

 $\mathbf{c}$ 

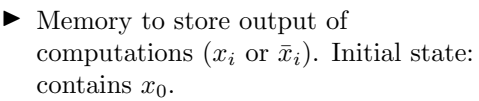

• Cost to write: 
$$
w_m = 0
$$
,

 $\blacktriangleright$  Cost to read:  $r_m = 0$ .

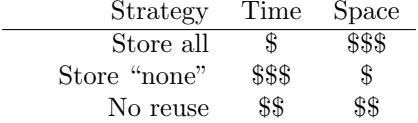

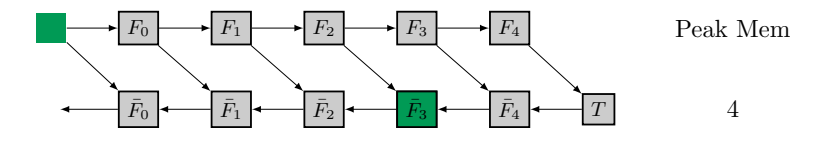

Example of execution

 $\mathbf{c}$ 

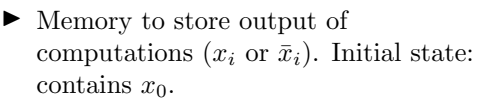

• Cost to write: 
$$
w_m = 0
$$
,

 $\blacktriangleright$  Cost to read:  $r_m = 0$ .

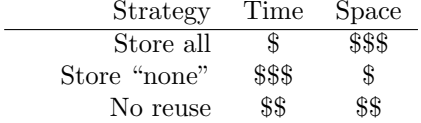

 $^{\rm 10}_{\rm 0}$ 

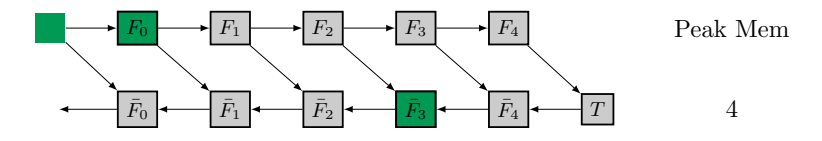

Example of execution

 $\mathbf{c}$ 

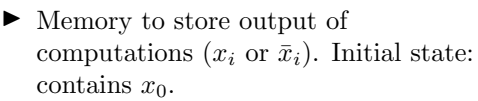

• Cost to write: 
$$
w_m = 0
$$
,

 $\blacktriangleright$  Cost to read:  $r_m = 0$ .

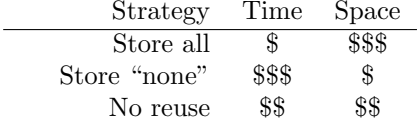

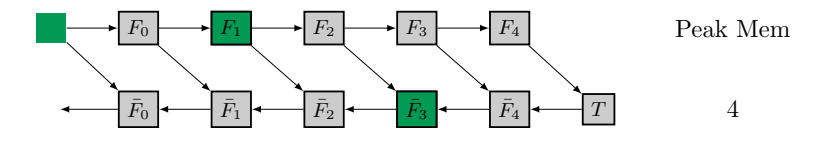

Example of execution

 $\mathbf{c}$ 

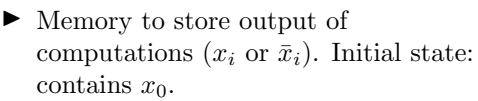

• Cost to write: 
$$
w_m = 0
$$
,

 $\blacktriangleright$  Cost to read:  $r_m = 0$ .

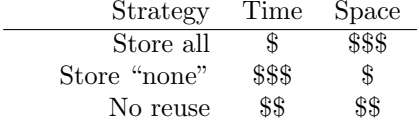

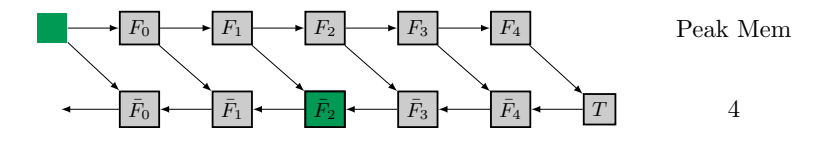

Example of execution

 $\mathbf{c}$ 

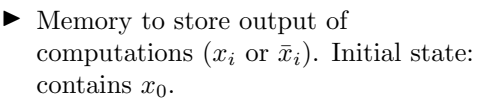

• Cost to write: 
$$
w_m = 0
$$
,

 $\blacktriangleright$  Cost to read:  $r_m = 0$ .

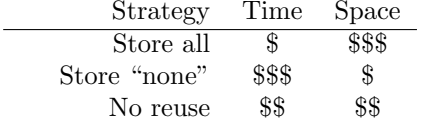

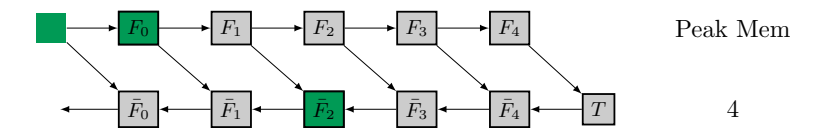

L.

Example of execution

 $\mathbf{c}$ 

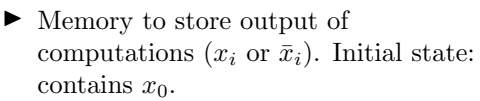

• Cost to write: 
$$
w_m = 0
$$
,

 $\blacktriangleright$  Cost to read:  $r_m = 0$ .

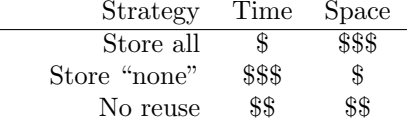

 $^{10}_\mathrm{B}$ 

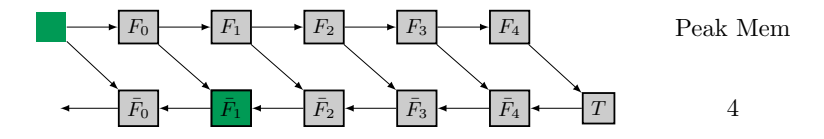

Example of execution

 $\mathbf{c}$ 

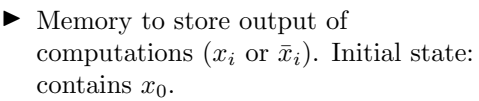

• Cost to write: 
$$
w_m = 0
$$
,

 $\blacktriangleright$  Cost to read:  $r_m = 0$ .

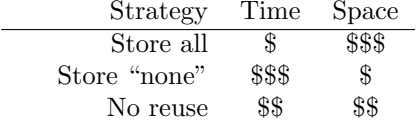

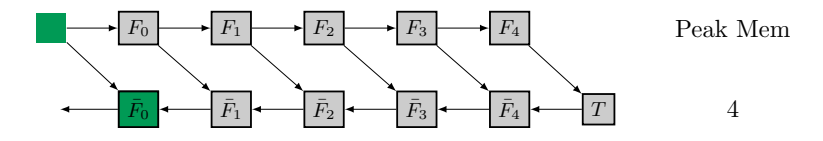

Example of execution

 $\mathbf{c}$ 

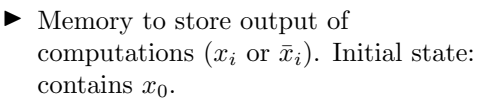

$$
\blacktriangleright \text{Cost to write: } w_m = 0,
$$

 $\blacktriangleright$  Cost to read:  $r_m = 0$ .

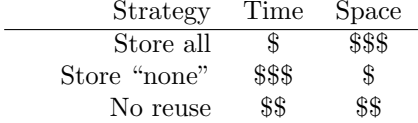

 $^{10}_\mathrm{B}$ 

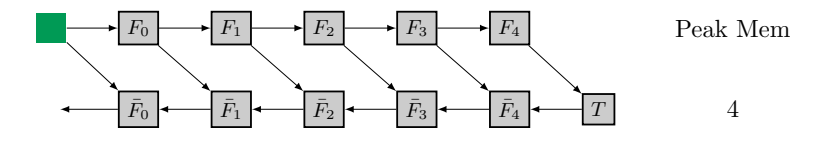

Example of execution

 $\mathbf{c}$ 

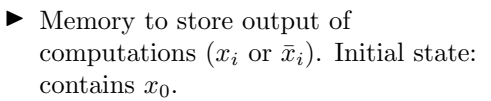

• Cost to write: 
$$
w_m = 0
$$
,

 $\blacktriangleright$  Cost to read:  $r_m = 0$ .

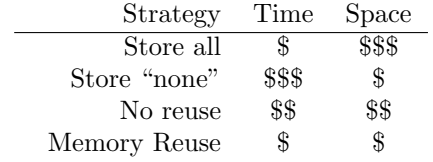

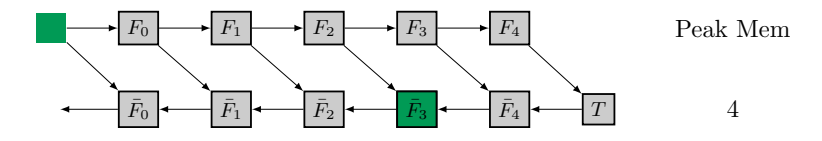

Example of execution

 $\mathbf{c}$ 

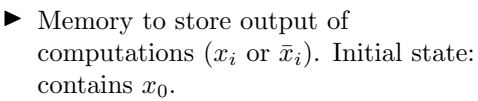

• Cost to write: 
$$
w_m = 0
$$
,

 $\blacktriangleright$  Cost to read:  $r_m = 0$ .

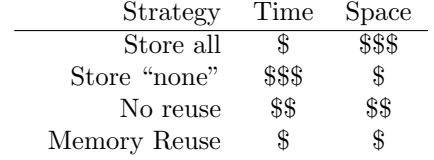

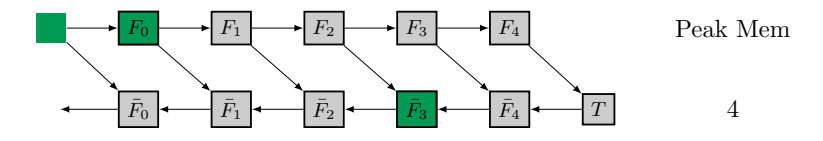

Example of execution

G

▶ Memory to store output of computations  $(x_i \text{ or } \bar{x}_i)$ . Initial state: contains  $x_0$ .

$$
\bullet \ \text{Cost to write: } w_m = 0,
$$

 $\blacktriangleright$  Cost to read:  $r_m = 0$ .

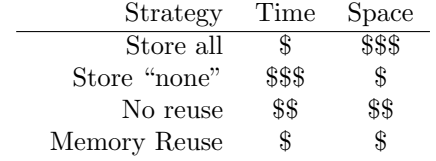

 $^{10}_{\alpha}$ 

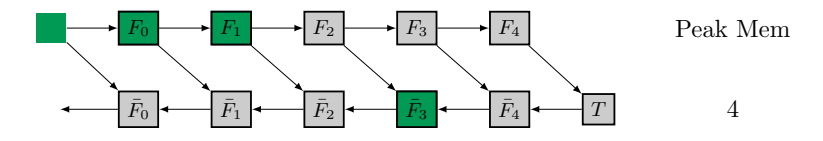

Example of execution

 $\mathbf{c}$ 

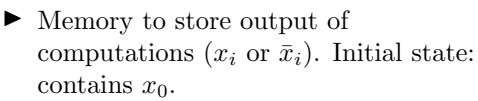

• Cost to write: 
$$
w_m = 0
$$
,

 $\blacktriangleright$  Cost to read:  $r_m = 0$ .

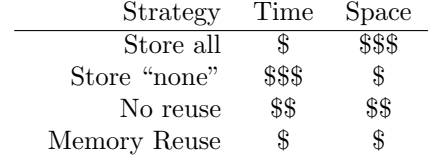
### MODEL OF EXECUTION

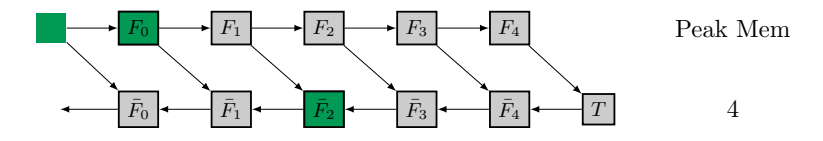

Example of execution

 $\mathbf{c}$ 

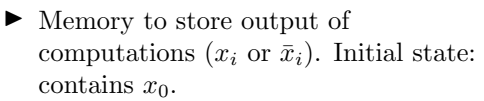

$$
\bullet \quad \text{Cost to write: } w_m = 0,
$$

 $\blacktriangleright$  Cost to read:  $r_m = 0$ .

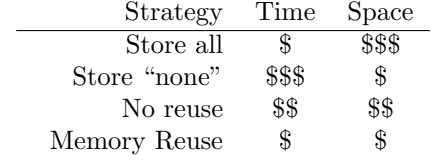

 $^{\rm 10}_{\rm 0}$ 

### MODEL OF EXECUTION

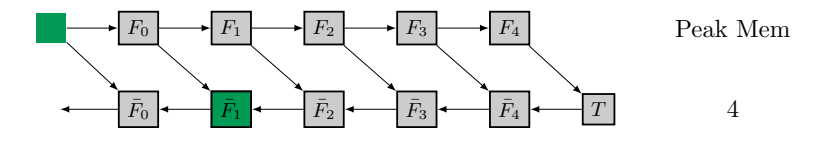

Example of execution

 $\mathbf{c}$ 

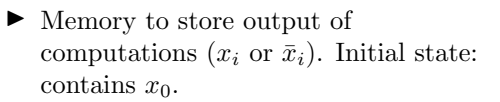

• Cost to write: 
$$
w_m = 0
$$
,

 $\blacktriangleright$  Cost to read:  $r_m = 0$ .

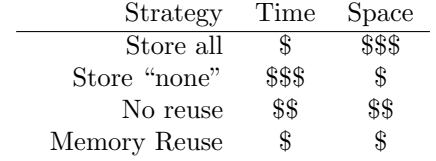

 $^{\rm 10}_{\rm 0}$ 

### MODEL OF EXECUTION

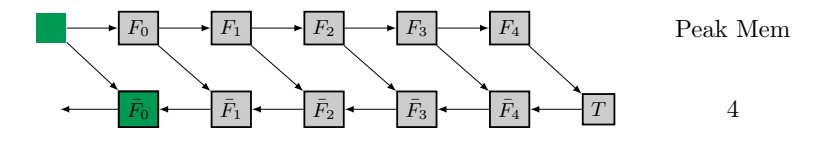

Example of execution

 $\mathbf{c}$ 

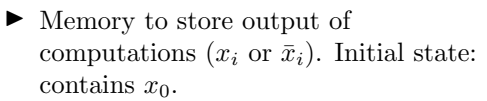

• Cost to write: 
$$
w_m = 0
$$
,

 $\blacktriangleright$  Cost to read:  $r_m = 0$ .

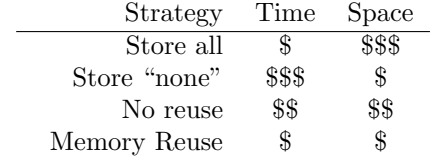

 $^{\rm 10}_{\rm 0}$ 

### PROBLEM FORMULATION

We want to minimize the makespan of:

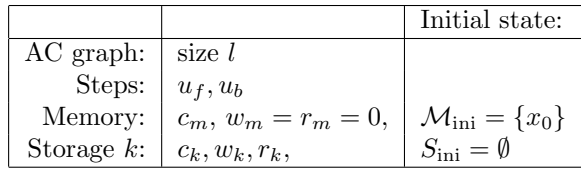

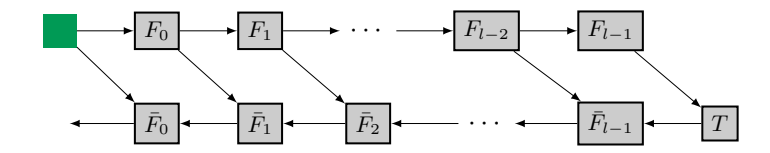

 $\overset{11}{\mathbf{6}}$ G

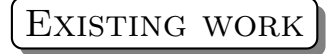

12

Question: How to organize the reverse execution of intermediate steps? What do we store, what do we recompute?

- $\blacktriangleright$  Store all: memory expensive
- $\blacktriangleright$  Recompute all: compute expensive
- $\blacktriangleright$  Intermediate status?

# Bounded memory

Griewand and Walther, 2000: REVOLVE $(l, c_m)$ , optimal algorithm with  $c_m$  memory slots.

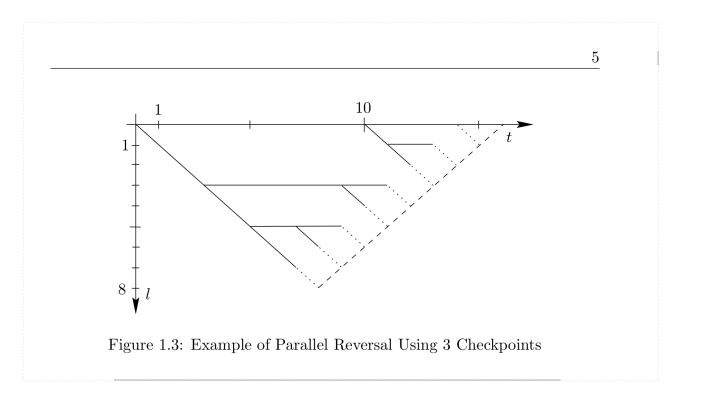

Source: Andrea Walther's PhD thesis, 1999

 $\alpha$ 

 $\overline{\mathbf{a}}^3$ 

A., Herrmann, Hovland, Robert, 2015: Optimal algorithm for two level of storage: cheap bounded memory and costly unbounded disks.

A., Herrmann, 2019: Library of optimal schedules for any number of storage level.

(<https://gitlab.inria.fr/adjoint-computation>)

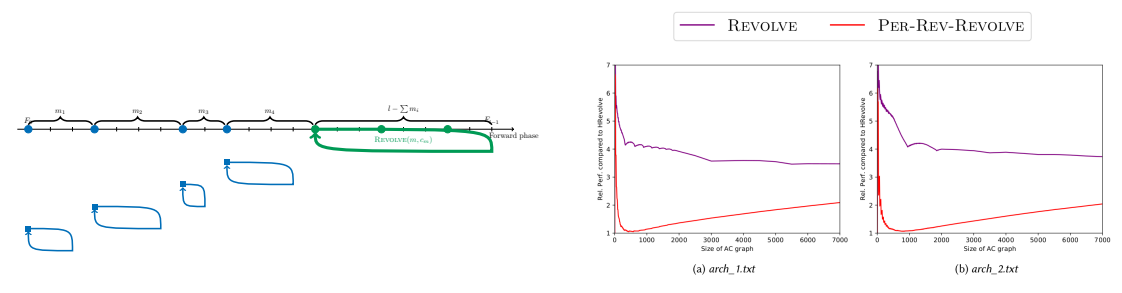

Fig. 5. Relative performance of the heuristics compared to the optimal solution on hierarchical platforms for large graph sizes.

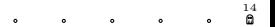

# WHAT DIRECTIONS FOR AI?

Then what? Are we done? Just let AD people and ML people talk together!

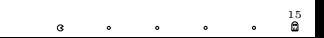

Then what? Are we done? Just let AD people and ML people talk together! Cut the middle-(scheduling)-people!

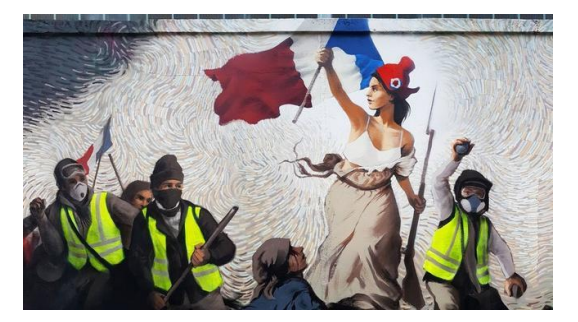

Source: A graffiti in Paris (twitter)

15

15

While the core of the algorithms remain similar, the problematics are different:

- $\blacktriangleright$  Shallower graphs  $(O(100 1000))$  levels).
- $\triangleright$  Cost functions (time/memory) are not necessarily uniform.
- $\triangleright$  Graphs with more structure than chains.
- I Multi-Learners/Hyperparameter tuning (independent graphs executed simultaneously), shared memory?
- $\blacktriangleright$  Etc.

While the core of the algorithms remain similar, the problematics are different:

- $\blacktriangleright$  Shallower graphs  $(O(100 1000))$  levels).
- $\triangleright$  Cost functions (time/memory) are not necessarily uniform.
- $\triangleright$  Graphs with more structure than chains.
- I Multi-Learners/Hyperparameter tuning (independent graphs executed simultaneously), shared memory?
- $\blacktriangleright$  Etc.

Pffiew, just saved my job

15

While the core of the algorithms remain similar, the problematics are different:

- $\blacktriangleright$  Shallower graphs  $(O(100 1000))$  levels).
- $\triangleright$  Cost functions (time/memory) are not necessarily uniform.
- $\triangleright$  Graphs with more structure than chains.
- I Multi-Learners/Hyperparameter tuning (independent graphs executed simultaneously), shared memory?
- $\blacktriangleright$  Etc.

Pffiew, just saved my job

15

# DIR. FOR AI: GRAPH STRUCTURE

Remember this google network:

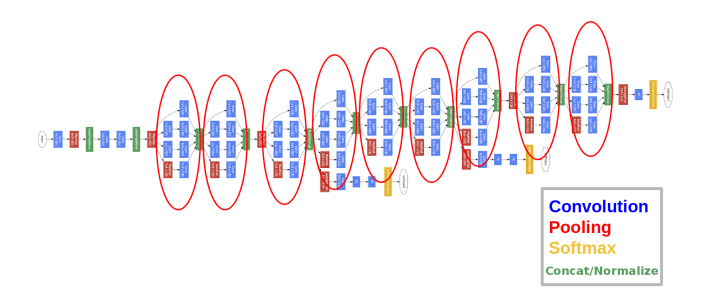

# DIR. FOR AI: GRAPH STRUCTURE

Remember this google network:

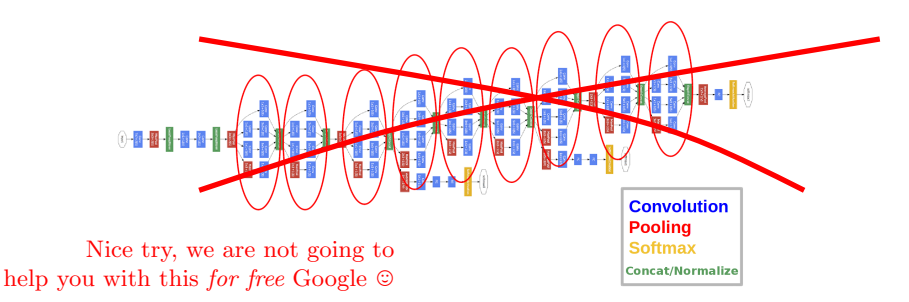

### DIR. FOR AI: GRAPH STRUCTURE II

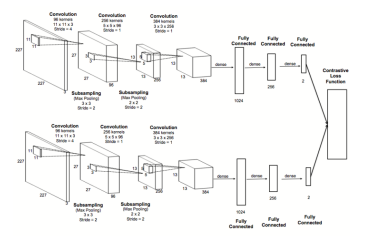

Figure 1: Siamese Neural Network Architecture

Source: Rao et al., A Deep Siamese Neural Network (...), 2016

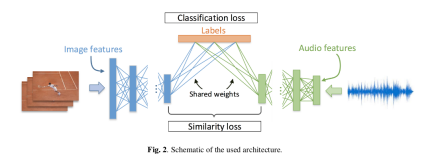

Source: Suris et al., Cross-Modal Embeddings for Video and Audio Retrieval, 2018

 $\frac{17}{6}$ 

DIR. FOR AI: GRAPH STRUCTURE II

17

 ${\rm Pitchfork\ graph^1}$  (aka join graphs):

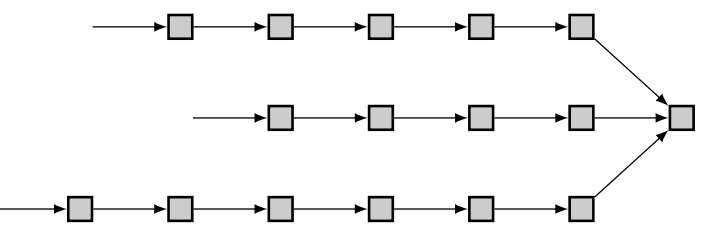

#### Theorem (A., Beaumont, Herrmann, Shilova, 2019)

Given a bounded memory and a pitchfork with a bounded number of "teeth", we can find in polynomial time the solution that backpropagates it in minimal time.

<sup>1</sup>This should not be seen as an endorsement of the YJ movement, I don't think I'm allowed to give publicly my opinion.

Three phase algorithm:

- 1 Forward phase
- 2 Turn
- 3 Backward phase

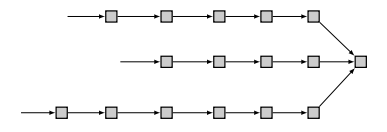

Three phase algorithm:

- 1 Forward phase
- 2 Turn
- 3 Backward phase

 $\blacktriangleright$  Traverse all branches. Write some intermediate data

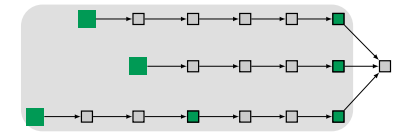

Three phase algorithm:

- 1 Forward phase
- 2 Turn
- 3 Backward phase
- $\blacktriangleright$  Traverse all branches. Write some intermediate data
- $\blacktriangleright$  *Backpropagate* the handle of the pitchfork

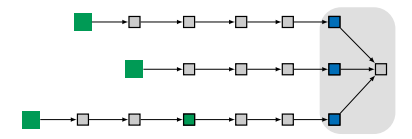

Three phase algorithm:

- 1 Forward phase
- 2 Turn
- Backward phase

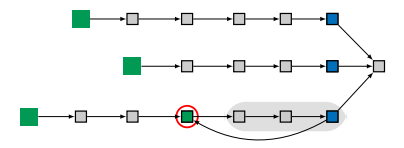

- $\blacktriangleright$  Traverse all branches. Write some intermediate data
- $\blacktriangleright$  *Backpropagate* the handle of the pitchfork
- $\blacktriangleright$  Iteratively, read some checkpointed data from one of the branches, backpropagate a subset of the graph (can write additional intermediate data)

18

It relies on key properties of the backward phase:

- $\blacktriangleright$  Stability of execution
- $\blacktriangleright$  Checkpoint persistence

which give us a multi-phase approach.

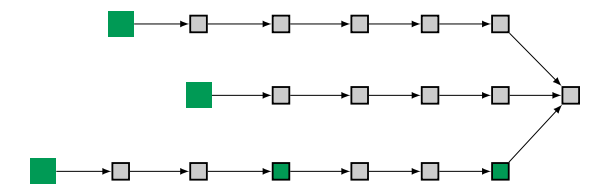

It relies on key properties of the backward phase:

- $\blacktriangleright$  Stability of execution
- $\blacktriangleright$  Checkpoint persistence

which give us a multi-phase approach.

### Lemma (Stability 1)

If  $F_i$  is "backpropagated", then there are no  $F_i$  for  $i \leq j$ .

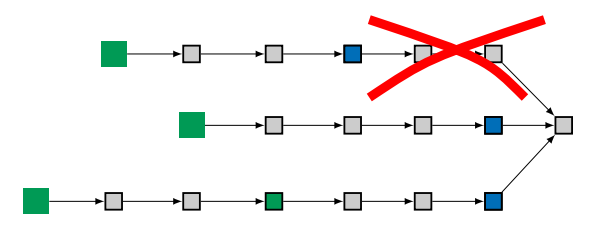

### It relies on key properties of the backward phase:

- $\blacktriangleright$  Stability of execution
- $\blacktriangleright$  Checkpoint persistence

which give us a multi-phase approach.

#### Lemma (Checkpoint persistence)

If  $x_i$  is stored, until  $F_i$  is "backpropagated", there are no  $F_i$  for  $j < i$ .

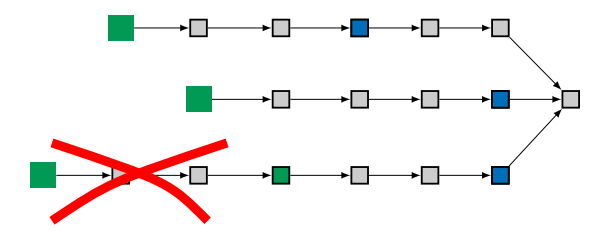

### It relies on key properties of the backward phase:

- $\blacktriangleright$  Stability of execution
- $\blacktriangleright$  Checkpoint persistence

which give us a multi-phase approach.

### Lemma (Stability 2)

If  $x_i$  is read, then there are no  $F_i$  on other branches until it is backpropagated.

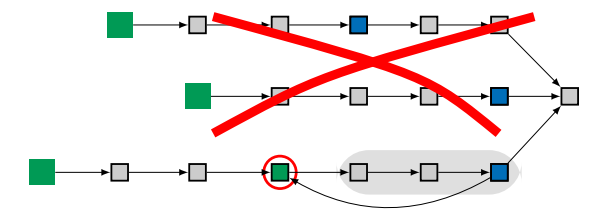

# A GRASP OF THE PROOF?

It relies on key properties of the backward phase:

- $\blacktriangleright$  Stability of execution
- $\blacktriangleright$  Checkpoint persistence

which give us a multi-phase approach.

In this case, for a given forward phase, we get a multi-phase backward phase:

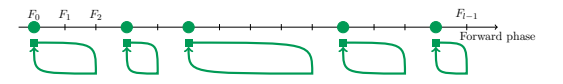

- $\blacktriangleright$  Where do we schedule the checkpoints in the forward phase?
- $\blacktriangleright$  In which order do we execute the subsegment on each branch?

19

# $($ Is it worth it? $)$

 $\bullet$ 

# $\left[$  Is it worth it?

 $\triangleright$  From a scheduling perspective: Yes! (new fun problems)

# Is it worth it?

- ▶ From a scheduling perspective: **Yes!** (new fun problems)
- ▶ From an adjoint perspective: Yes! With a memory of size  $O(M)$ :
	- $\blacktriangleright$  *Store All* can execute a graph of size  $O(M)$  in time  $O(M)$ ;
	- $\blacktriangleright$  Revolve can execute a graph of size  $O(e^M)$  in time  $O(Me^M)$ !
	- $\blacktriangleright$  H-Revolve inproves performance by a factor of magnitude.

# IS IT WORTH IT?

- $\blacktriangleright$  From a scheduling perspective: Yes! (new fun problems)
- ▶ From an adjoint perspective: Yes! With a memory of size  $O(M)$ :
	- $\blacktriangleright$  *Store All* can execute a graph of size  $O(M)$  in time  $O(M)$ ;
	- $\blacktriangleright$  Revolve can execute a graph of size  $O(e^M)$  in time  $O(Me^M)$ !
	- $\blacktriangleright$  H-Revolve inproves performance by a factor of magnitude.
- ▶ Machine Learning perspective: deeper networks!

### IS IT WORTH IT?

### A radical new neural From a scheduling perspective of  $\bullet$  series (new ork design could below) challenges in Al

 $\blacktriangleright \text{ From an adjoint } \text{persped}^{\text{H} } \text{Researcho}^{\text{Rosearchers borrowed equations from calculus to **redullus** to **redullus** to **redullus** to **redullus** to **redullus** to **redullus** to **redullus** to **redullus** to **redullus** to **redullus** to **redullus** to **redullus** to **redullus** to **redullus** to **redullus** to **redullus** to$ With a memory of size  $\mathcal{L}$  processes like changes inhealth

- $\blacktriangleright$  Revolve can execute a graph of size of size of size of size of size of size of size of size of size of size of size of size of  $\mathbb{R}$  e  $O(Me^M)$ !
- $\blacktriangleright$   $H\text{-}Revolve$  inproves performance by a factor of magnitude  $\blacktriangleright$   $H\text{-}Revolve$  in  $\Omega$ .
- 

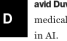

An AI researcher at the University of Toronto, he wanted to build a deep-learning model that would predict a patient's health over time.  $\blacktriangleright \text{ Machine Learning } \text{persp}_{\text{scortorative} }^{\text{But data from medical records is kind of message: throughout your life, } \text{Nonlight of interest images.}$ traditional neural network struggles to handle this. Its design requires it to learn from data with clear stages of observation. Thus it is a poo

 $\triangleright$  Store All can execute  $\vert_i\vert_{\text{byKarenHao}}$  December 12, 2018 **have December 12**, 2018

#### Thanks